# The atveryend package

# Heiko Oberdiek <heiko.oberdiek at googlemail.com>

# 2010/01/25 v1.4

#### Abstract

This LATEX package provides two hooks for **\end{document}** that are executed after the hook of \AtEndDocument. \AfterLastShipout can be used for code that is to be executed right after the last \clearpage before the ..aux file is closed. \AtVeryEndDocument is used for code after closing and final reading of the  $\,.\,.\,.\,.\,.\,.\,$  aux file.

# Contents

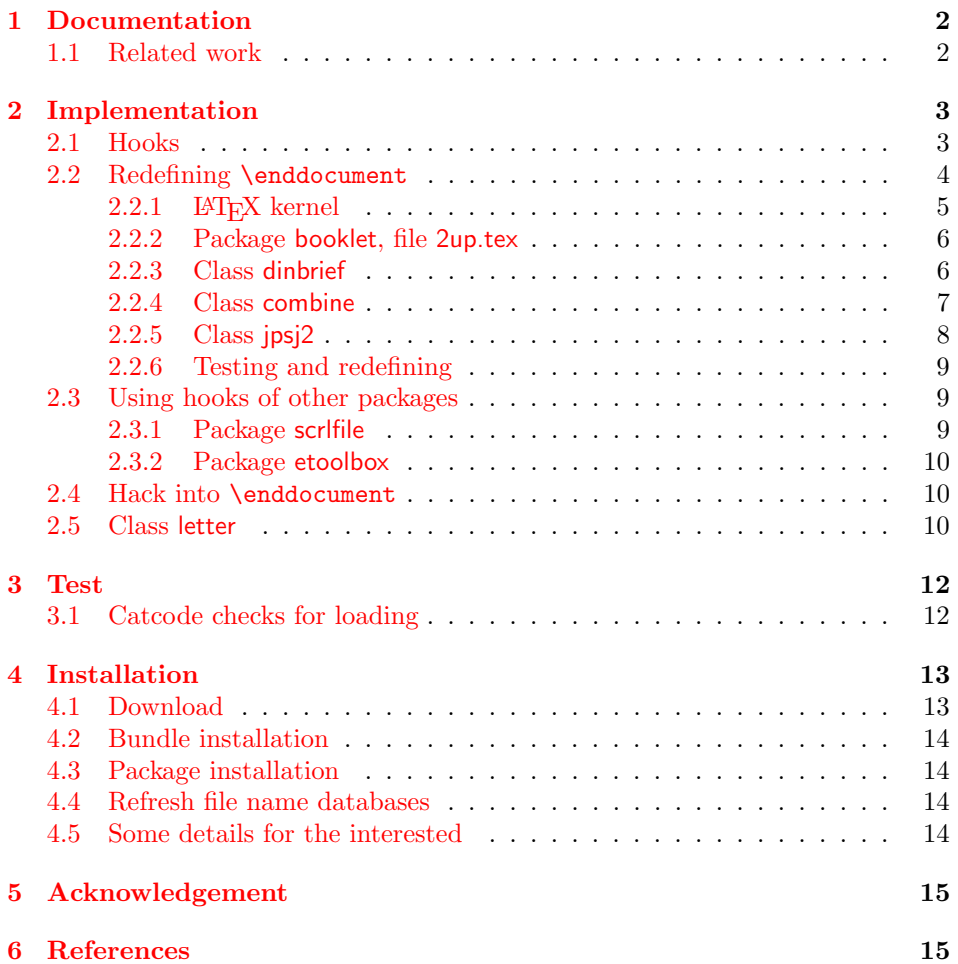

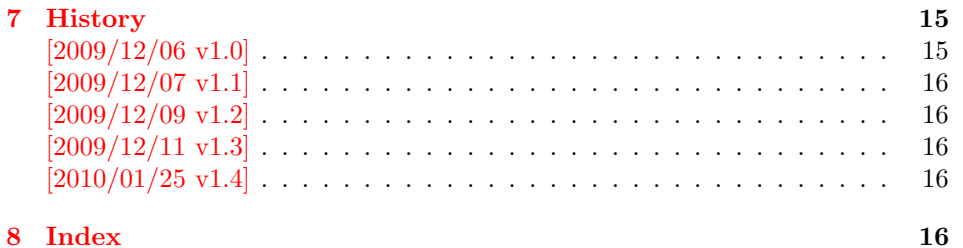

# 1 [Document](#page-15-2)ation

<span id="page-1-0"></span>[There are](#page-15-3) packages (e.g. hyperref  $[4]$ , lastpage  $[6]$ ) that want to call code after the typesetting is done, for example to remember the last page number. LATEX provides the hook  $\Lambda t$ EndDocument (clsguide [1]). There are packages that use this hook to do their job for typesetting pages (e.g. endfloat emits the floats here [2]). Also a user might provide ad[dit](#page-14-2)ional code [in](#page-14-3) \AtEndDocument. Therefore packages have to call \clearpage in \AtEndDocument to get after the last shipout page. But this is not too reliable, because the [ri](#page-14-4)ght timing is important between packages that want or have to do things before the last page is output and packages [th](#page-14-5)at only work properly if they can reach the point after the last shipout.

Therefore the task of this package is to provide additional hooks for  $\end{math}$ end{document}. All hooks are called after the hook of \AtEndDocument.

#### $\Bbb \Set{code}$

The code is called before the final \clearpage in \enddocument. However it is unknown, whether the last page is already shipped out or if this will be triggered by the final \clearpage.

#### $\{AfterLastShipout \ {\langle code \rangle\}$

The code is called after the final \clearpage of \enddocument before the main ..aux file is closed. This is the right place to remember the last page in the ..aux file, for instance.

#### <span id="page-1-2"></span> $\{A$ tVeryEndDocument  $\{ \langle code \rangle \}$

The code is called after the ..aux file is closed and read in again. It is the place for final checks, rerun hints, final messages.

### <span id="page-1-3"></span>1.1 Related work

- <span id="page-1-1"></span>Package scrfile: Markus Kohm has written package scrlfile (part of KOMA-Script [5]) that provides hooks \BeforeClosingMainAux and after \AfterReadingMainAux. They have the same function as the hooks of this package. In fact this package uses them, if they are available.
- Class revtex4-1: This class calls \clear@document in \enddocument that wraps [th](#page-14-6)e final call of \clearpage. Thus it can be used as hook to call stuff after that \clearpage. This is also done by this package.
- Package etoolbox: It provides *\AfterEndDocument*, a hook right before *\deadcycles* or  $\text{Q\$ end } [3].

This package tries to combine as many approaches as possible:

• It looks for [a](#page-14-7) known \enddocument and redefines it.

- Hooks that are provided by others are used (package scrlfile or class revtex4-1.
- It redefines \@checkend and \@dofilelist to insert the hooks similar to packagescrlfile.
- The hook execution is wrapped in a macro that is redefined by its first call to prevent calling the hook more than once.

# <span id="page-2-28"></span><span id="page-2-27"></span><span id="page-2-24"></span><span id="page-2-23"></span><span id="page-2-19"></span><span id="page-2-18"></span><span id="page-2-17"></span><span id="page-2-16"></span><span id="page-2-15"></span><span id="page-2-14"></span><span id="page-2-13"></span><span id="page-2-12"></span><span id="page-2-11"></span><span id="page-2-10"></span><span id="page-2-9"></span><span id="page-2-8"></span><span id="page-2-7"></span><span id="page-2-0"></span>2 Implementation

```
1 (* package)
                               2 \begingroup
                                3 \catcode123 1 % {
                                4 \catcode125 2 % }
                               5 \def\x{\endgroup
                               6 \expandafter\edef\csname AtVeryEnd@AtEnd\endcsname{%
                                7 \catcode35 \the\catcode35\relax
                                8 \catcode64 \the\catcode64\relax
                                9 \catcode123 \the\catcode123\relax
                               10 \catcode125 \the\catcode125\relax
                               11 }%
                               12 }%
                               13 \ \{x}14 \catcode35 6 % #
                               15 \catcode64 11 % @
                               16 \catcode123 1 % {
                               17 \catcode125 2 % }
                               18 \def\TMP@EnsureCode#1#2{%
                               19 \edef\AtVeryEnd@AtEnd{%
                               20 \AtVeryEnd@AtEnd
                               21 \catcode#1 \the\catcode#1\relax
                               22 }%
                               23 \catcode#1 #2\relax
                               24 }
                               25 \TMP@EnsureCode{9}{10}% (tab)
                               26 \TMP@EnsureCode{39}{12}% '
                               27 \TMP@EnsureCode{40}{12}% (
                               28 \TMP@EnsureCode{41}{12}% )
                               29 \TMP@EnsureCode{42}{12}% *
                               30 \TMP@EnsureCode{45}{12}% -
                               31 \TMP@EnsureCode{46}{12}% .
                               32 \TMP@EnsureCode{47}{12}% /
                               33 \TMP@EnsureCode{61}{12}% =
                               34 \TMP@EnsureCode{62}{12}% >
                               35 \TMP@EnsureCode{96}{12}% '
                               36 \g@addto@macro{\AtVeryEnd@AtEnd}{\endinput}%
                                 Package identification.
                               37 \NeedsTeXFormat{LaTeX2e}
                               38 \ProvidesPackage{atveryend}%
                               39 [2010/01/25 v1.4 Hooks at very end of document (HO)]
                              2.1 Hooks
\AtVeryEnd@BeforeClearDocumentHook
                               40 \let\AtVeryEnd@BeforeClearDocumentHook\@empty
tVeryEnd@AfterLastShipoutHook
                               41 \let\AtVeryEnd@AfterLastShipoutHook\@empty
VeryEnd@AtVeryEndDocumentHook
```
<span id="page-2-26"></span><span id="page-2-25"></span><span id="page-2-22"></span><span id="page-2-21"></span><span id="page-2-20"></span><span id="page-2-6"></span><span id="page-2-5"></span><span id="page-2-4"></span><span id="page-2-3"></span><span id="page-2-2"></span><span id="page-2-1"></span>\let\AtVeryEnd@AtVeryEndDocumentHook\@empty

<span id="page-3-21"></span><span id="page-3-20"></span><span id="page-3-19"></span><span id="page-3-18"></span><span id="page-3-17"></span><span id="page-3-15"></span><span id="page-3-14"></span><span id="page-3-13"></span><span id="page-3-11"></span><span id="page-3-10"></span><span id="page-3-7"></span><span id="page-3-4"></span><span id="page-3-1"></span>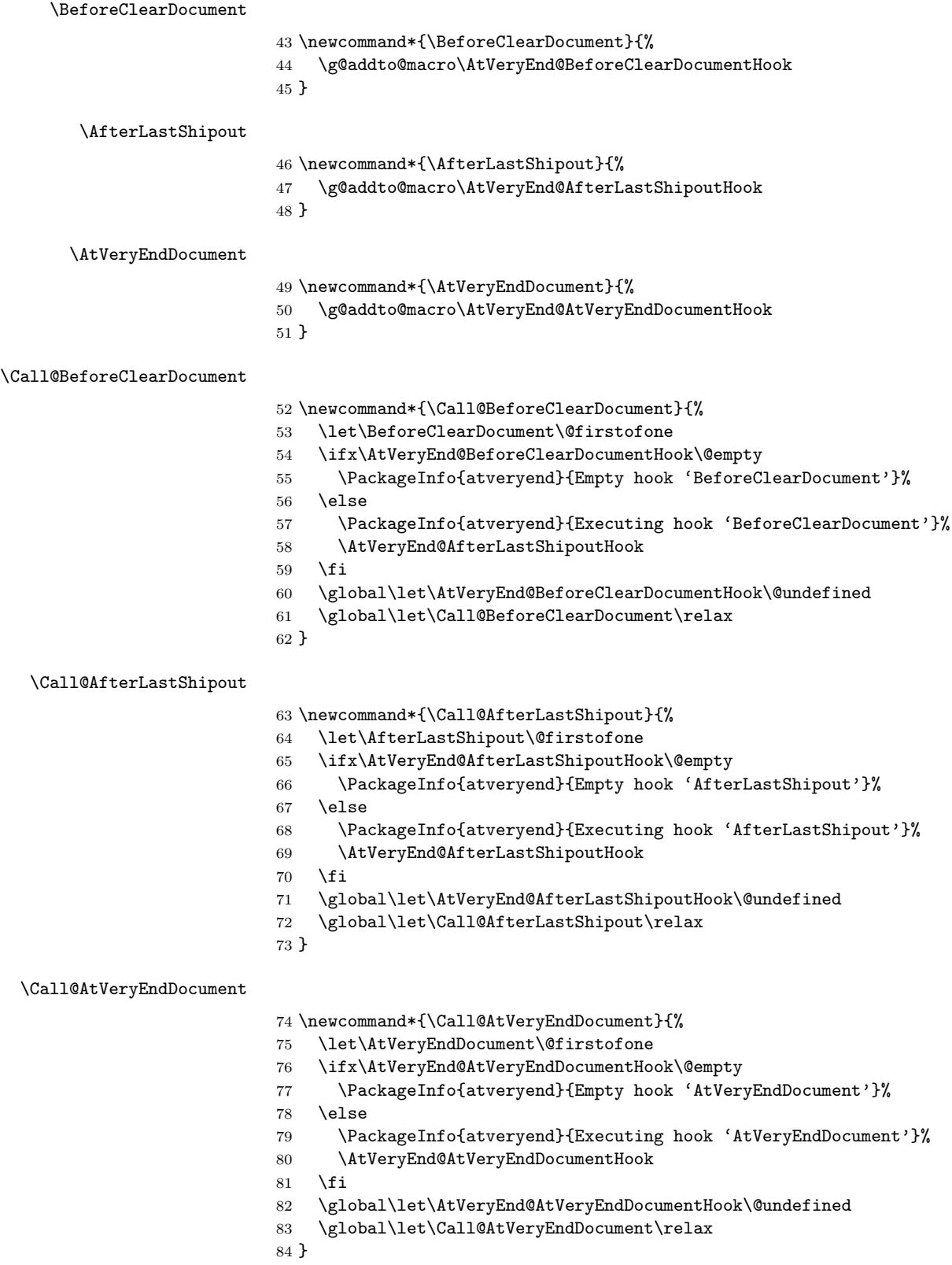

# <span id="page-3-25"></span><span id="page-3-24"></span><span id="page-3-23"></span><span id="page-3-22"></span><span id="page-3-16"></span><span id="page-3-12"></span><span id="page-3-9"></span><span id="page-3-8"></span><span id="page-3-6"></span><span id="page-3-5"></span><span id="page-3-3"></span><span id="page-3-2"></span><span id="page-3-0"></span>2.2 Redefining \enddocument

This approach looks for known versions of \enddocument and redefines it. Class seminar and package slidesec are not checked, because there would be too much combinations to check.

#### <span id="page-4-0"></span>2.2.1 LAT<sub>E</sub>X kernel

#### <span id="page-4-28"></span>\AtVeryEnd@test@standard

<span id="page-4-40"></span><span id="page-4-38"></span><span id="page-4-34"></span><span id="page-4-33"></span><span id="page-4-31"></span><span id="page-4-29"></span><span id="page-4-27"></span><span id="page-4-21"></span><span id="page-4-20"></span><span id="page-4-17"></span><span id="page-4-10"></span><span id="page-4-8"></span><span id="page-4-3"></span><span id="page-4-1"></span>tVeryEnd@enddocument@standard

```
85 \def\AtVeryEnd@test@standard{%
86 \let\AtEndDocument\@firstofone
87 \@enddocumenthook
88 \@checkend{document}%
89 \clearpage
90 \begingroup
91 \if@filesw
92 \immediate\closeout\@mainaux
93 \let\@setckpt\@gobbletwo
94 \let\@newl@bel\@testdef
95 \@tempswafalse
96 \makeatletter
97 \input\jobname.aux %
98 \fi
99 \@dofilelist
100 \ifdim \font@submax >\fontsubfuzz\relax
101 \@font@warning{Size substitutions with differences\MessageBreak
102 up to \font@submax\space have occurred.\@gobbletwo}%
103 \fi
104 \@defaultsubs
105 \@refundefined
106 \if@filesw
107 \ifx \@multiplelabels \relax
108 \if@tempswa
109 \\coarrelatex@warning@no@line{Label(s) may have changed. %
110 Rerun to get cross-references right}%
111 \qquad \qquad \fi
112 \else
113 \@multiplelabels
114 \fi
115 \fi
116 \endgroup
117 \deadcycles\z@
118 \@@end
119 }
120 \def\AtVeryEnd@enddocument@standard{%
121 \let\AtEndDocument\@firstofone
122 \@enddocumenthook
123 \@checkend{document}%
124 \Call@BeforeClearDocument
125 \clearpage
126 \Call@AfterLastShipout
127 \begingroup
128 \if@filesw
129 \immediate\closeout\@mainaux
130 \let\@setckpt\@gobbletwo
131 \let\@newl@bel\@testdef
132 \@tempswafalse
133 \makeatletter
134 \input\jobname.aux %
135 \fi
136 \Call@AtVeryEndDocument
137 \@dofilelist
138 \ifdim \font@submax >\fontsubfuzz\relax
139 \@font@warning{Size substitutions with differences\MessageBreak
140 up to \font@submax\space have occurred.\@gobbletwo}%
```

```
141 \fi
```

```
142 \@defaultsubs
143 \@refundefined
144 \if@filesw
145 \ifx \@multiplelabels \relax
146 \if@tempswa
147 \@latex@warning@no@line{Label(s) may have changed. %
148 Rerun to get cross-references right}%
149 \qquad \qquad \fi
150 \else
151 \@multiplelabels
152 \qquad \text{If}153 \fi
154 \endgroup
155 \deadcycles\z@
156 \@@end
157 }
```
### <span id="page-5-24"></span><span id="page-5-11"></span><span id="page-5-2"></span><span id="page-5-0"></span>2.2.2 Package booklet, file 2up.tex

#### <span id="page-5-16"></span>\AtVeryEnd@test@booklet

<span id="page-5-18"></span>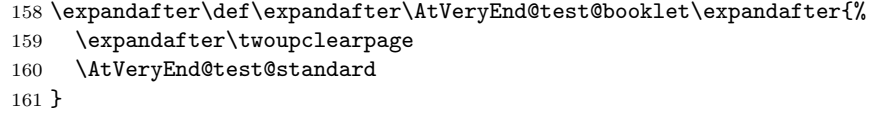

#### <span id="page-5-13"></span>\AtVeryEnd@enddocument@booklet

<span id="page-5-33"></span><span id="page-5-15"></span>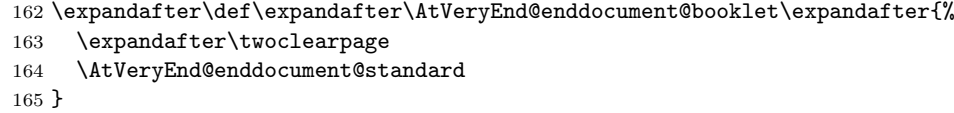

# <span id="page-5-1"></span>2.2.3 Class dinbrief

#### <span id="page-5-17"></span>\AtVeryEnd@test@dinbrief

<span id="page-5-31"></span><span id="page-5-27"></span><span id="page-5-4"></span>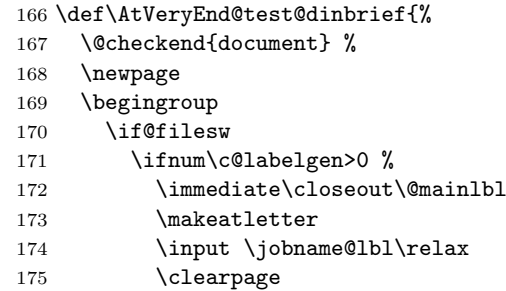

- <span id="page-5-30"></span><span id="page-5-23"></span><span id="page-5-19"></span><span id="page-5-9"></span>176  $\overline{f}$
- <span id="page-5-8"></span>177 \immediate\closeout\@mainaux
- 178  $\ifmmode{\big\vert} \else{$  178  $\fi$  \fi
- 
- \endgroup
- <span id="page-5-25"></span>\deadcycles\z@
- <span id="page-5-3"></span> \@@end }

#### <span id="page-5-14"></span>tVeryEnd@enddocument@dinbrief

- \def\AtVeryEnd@enddocument@dinbrief{%
- <span id="page-5-5"></span>\@checkend{document}%
- <span id="page-5-22"></span>\Call@BeforeClearDocument
- <span id="page-5-32"></span>\newpage
- <span id="page-5-21"></span>\Call@AfterLastShipout
- \begingroup
- <span id="page-5-28"></span>\if@filesw
- <span id="page-5-20"></span>\ifnum\c@labelgen>\z@
- <span id="page-6-40"></span><span id="page-6-32"></span><span id="page-6-13"></span><span id="page-6-10"></span>191 \immediate\closeout\@mainlbl 192 \makeatletter 193 \input \jobname@lbl\relax 194 \clearpage 195  $\overrightarrow{fi}$  \immediate\closeout\@mainaux 197  $\overrightarrow{fi}$  \Call@AtVeryEndDocument \endgroup \deadcycles\z@ \@@end
- <span id="page-6-35"></span><span id="page-6-29"></span><span id="page-6-1"></span>}

### <span id="page-6-0"></span>2.2.4 Class combine

#### <span id="page-6-23"></span>\AtVeryEnd@test@combine

\def\AtVeryEnd@test@combine{%

- <span id="page-6-6"></span>\@enddocumenthook
- <span id="page-6-4"></span>\@checkend{document}%
- <span id="page-6-33"></span>\clearpage
- \begingroup
- <span id="page-6-38"></span>\if@filesw
- <span id="page-6-11"></span>\immediate\closeout\@mainaux
- <span id="page-6-14"></span>\immediate\closeout\@partaux
- <span id="page-6-8"></span> \let\@setckpt\@gobbletwo 212 \let\@newl@bel\@testdef
- <span id="page-6-20"></span><span id="page-6-18"></span>\@tempswafalse
- <span id="page-6-26"></span>214 \makeatletter \input\c@lmainauxfile %% change here
	-
- <span id="page-6-24"></span> \fi<br>216 \c@lenddoca \c@lenddoca %% a replacement
- <span id="page-6-16"></span>\@refundefined
- \endgroup
- <span id="page-6-36"></span>\deadcycles\z@
- <span id="page-6-2"></span>\@@end
- }

#### <span id="page-6-22"></span>\AtVeryEnd@enddocument@combine

\def\AtVeryEnd@enddocument@combine{%

- <span id="page-6-7"></span>\@enddocumenthook
- <span id="page-6-5"></span>\@checkend{document}%
- <span id="page-6-31"></span>\Call@BeforeClearDocument
- <span id="page-6-34"></span>\clearpage
- <span id="page-6-28"></span>\Call@AfterLastShipout
- \begingroup
- <span id="page-6-39"></span>\if@filesw
- <span id="page-6-12"></span>\immediate\closeout\@mainaux
- <span id="page-6-15"></span>\immediate\closeout\@partaux
- <span id="page-6-9"></span>\let\@setckpt\@gobbletwo
- <span id="page-6-21"></span>\let\@newl@bel\@testdef
- <span id="page-6-19"></span>\@tempswafalse
- <span id="page-6-27"></span>235 \makeatletter \input\c@lmainauxfile %% change here
- \fi
- <span id="page-6-30"></span>\Call@AtVeryEndDocument
- 
- <span id="page-6-17"></span>\@refundefined
- \endgroup
- <span id="page-6-37"></span>\deadcycles\z@
- <span id="page-6-3"></span>\@@end
- }
- 
- <span id="page-6-25"></span>\c@lenddoca %% a replacement

#### <span id="page-7-0"></span>2.2.5 Class jpsj2

#### \AtVeryEnd@test@jpsj

```
244 \def\AtVeryEnd@test@jpsj{%
245 \if@lastpagebalancing
246 \global\let\@outputdblcol=\balancing@outputdblcol
247 \fi
248 \@checkend{document}%
249 \clearpage
250 \begingroup
251 \if@filesw
252 \immediate\closeout\@mainaux
253 \det\gtrsim\mathbb{C}254 \def\newlabel{\@testdef r}%
255 \def\bibcite{\@testdef b}%
256 \@tempswafalse
257 \makeatletter
258 \input \jobname.aux %
259 \if@tempswa
260 \@warning{%
261 Label(s) may have changed. %
262 Rerun to get cross-references right%
263 }%
264 \fi
265 \fi
266 \endgroup
267 \deadcycles\z@
268 \@@end
269 }
```
#### <span id="page-7-17"></span>\AtVeryEnd@enddocument@jpsj

<span id="page-7-30"></span><span id="page-7-25"></span><span id="page-7-15"></span><span id="page-7-1"></span>\def\AtVeryEnd@enddocument@jpsj{%

```
271 \if@lastpagebalancing
272 \global\let\@outputdblcol=\balancing@outputdblcol
```
- <span id="page-7-19"></span> \fi
	-
- <span id="page-7-4"></span> \@checkend{document}% \Call@BeforeClearDocument
- <span id="page-7-24"></span><span id="page-7-22"></span>\clearpage
- <span id="page-7-20"></span>\Call@AfterLastShipout
- \begingroup
- <span id="page-7-28"></span>\if@filesw
- <span id="page-7-6"></span>\immediate\closeout\@mainaux
- <span id="page-7-8"></span>281 \def\global\@namedef##1##2{}%
- <span id="page-7-13"></span>282 \def\newlabel{\@testdef r}%
- <span id="page-7-14"></span>283 \def\bibcite{\@testdef b}%
- <span id="page-7-10"></span>\@tempswafalse
- 285 \makeatletter
- <span id="page-7-33"></span>286 \input \jobname.aux %
- <span id="page-7-31"></span>\if@tempswa
- <span id="page-7-16"></span>288 \@warning{%
- Label(s) may have changed. %
- Rerun to get cross-references right% 291 }%
- 292  $\qquad \qquad \text{ifi}$
- 293  $\setminus$ fi
- <span id="page-7-21"></span>\Call@AtVeryEndDocument
- \endgroup
- <span id="page-7-26"></span>\deadcycles\z@
- <span id="page-7-2"></span>\@@end
- }

#### <span id="page-8-0"></span>2.2.6 Testing and redefining

#### <span id="page-8-27"></span>\AtVeryEnd@Test

<span id="page-8-36"></span><span id="page-8-35"></span><span id="page-8-34"></span><span id="page-8-2"></span>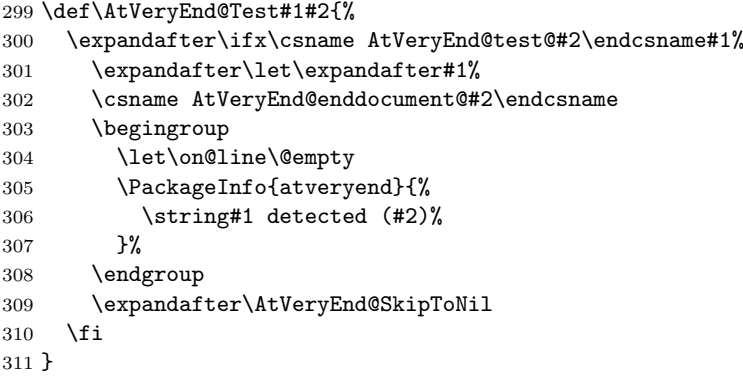

### <span id="page-8-25"></span>\AtVeryEnd@SkipToNil

<span id="page-8-24"></span>\def\AtVeryEnd@SkipToNil#1\@nil{}

#### <span id="page-8-11"></span>\AtVeryEnd@RedefEndDocument

<span id="page-8-32"></span><span id="page-8-31"></span><span id="page-8-30"></span><span id="page-8-29"></span><span id="page-8-28"></span><span id="page-8-26"></span><span id="page-8-6"></span>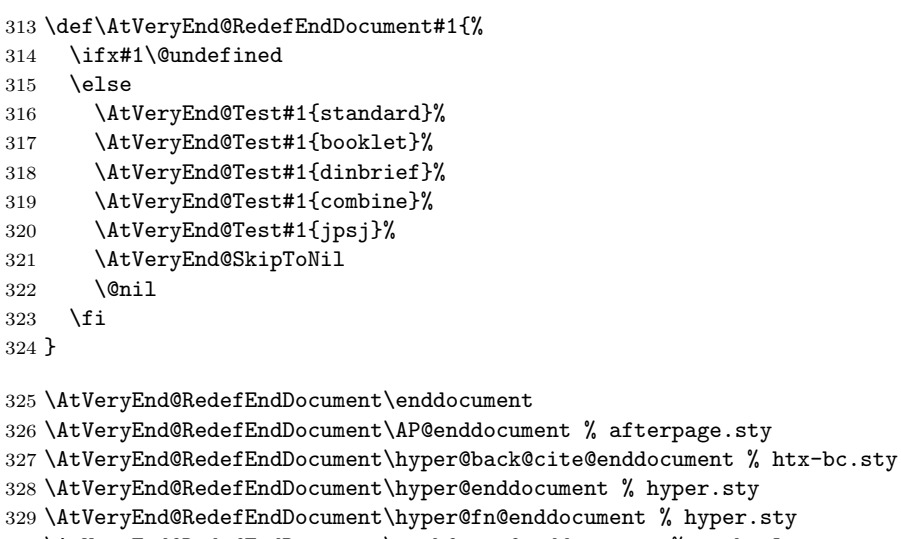

<span id="page-8-16"></span><span id="page-8-15"></span><span id="page-8-14"></span><span id="page-8-13"></span><span id="page-8-12"></span><span id="page-8-9"></span>\AtVeryEnd@RedefEndDocument\cweb@save@enddocument % cweb.cls

<span id="page-8-17"></span>\AtVeryEnd@RedefEndDocument\prev@enddocument % flushend.sty

<span id="page-8-18"></span>\AtVeryEnd@RedefEndDocument\endorigdocument % gaceta.cls

<span id="page-8-19"></span> \AtVeryEnd@RedefEndDocument\keependdoc % aguplus.sty \AtVeryEnd@RedefEndDocument\EMenddocument % t-angles.sty

<span id="page-8-21"></span><span id="page-8-20"></span>\AtVeryEnd@RedefEndDocument\docmute@enddocument % docmute.sty

<span id="page-8-7"></span>\AtVeryEnd@RedefEndDocument\a@enddocument % alatex.sty

<span id="page-8-22"></span>\AtVeryEnd@RedefEndDocument\enddocumentasusual % frenchle.sty

<span id="page-8-23"></span>\AtVeryEnd@RedefEndDocument\old@enddocument % uwthesis.cls

### <span id="page-8-1"></span>2.3 Using hooks of other packages

### 2.3.1 Package scrlfile

```
339 \AtBeginDocument{%
340 \@ifpackageloaded{scrlfile}{%
341 \@ifundefined{BeforeClosingMainAux}{}{%<br>342 \BeforeClosingMainAux{\Call@AfterLast}
          342 \BeforeClosingMainAux{\Call@AfterLastShipout}%
343 }%
344 \@ifundefined{AfterReadingMainAux}{}{%
345 \AfterReadingMainAux{\Call@AtVeryEndDocument}%
346 }%
347 }{}%
```
#### <span id="page-9-0"></span>2.3.2 Package etoolbox

```
348 \@ifpackageloaded{etoolbox}{%
349 \@ifundefined{AfterEndDocument}{}{%
350 \AfterEndDocument{\Call@AtVeryEndDocument}%
351 }%
352 }{}%
2.4 Hack into \enddocument
353 \def\AtVeryEnd@document{document}%
354 \def\AtVeryEnd@RedefCheckEnd{%
355 \expandafter\def\expandafter\@checkend
356 \expandafter##\expandafter1\expandafter{%
357 \@checkend{##1}%
358 \def\AtVeryEnd@temp{##1}%
359 \ifx\AtVeryEnd@temp\AtVeryEnd@document
360 \let\AtVeryEnd@OrgClearpage\clearpage
361 \def\clearpage{%
362 \let\clearpage\AtVeryEnd@OrgClearpage
363 \Call@BeforeClearDocument
364 \clearpage
365 \Call@AfterLastShipout
366 }%
367 \fi
368 }%
369 \aftergroup\AtVeryEnd@RedefCheckEnd
370 }%
371 \AtEndDocument{%
372 \AtVeryEnd@RedefCheckEnd
373 }%
374 }
375 \AtEndDocument{%
376 \@ifundefined{@dofilelist}{%
377 \gdef\@dofilelist{\Call@AtVeryEndDocument}%
378 }{%
379 \begingroup
380 \toks@\expandafter{\@dofilelist}%
381 \xdef\@dofilelist{%
382 \noexpand\Call@AtVeryEndDocument
383 \the\toks@
384 }%
385 \endgroup
386 }%
387 }
```
### <span id="page-9-31"></span><span id="page-9-21"></span><span id="page-9-15"></span><span id="page-9-10"></span><span id="page-9-7"></span><span id="page-9-6"></span><span id="page-9-5"></span><span id="page-9-2"></span>2.5 Class letter

The class letter and some similar classes insert material (\@startlabels) at the end of the document. However, this method violates a precondition of this package that the \clearpage in \enddocument is the final call with no material at later times. Therefore we move the label making from the ..aux file to \AtEndDocument.

```
388 \def\AtVeryEnd@temp{%
389 \AtBeginDocument{%
390 \let\@startlabels\startlabels
391 \let\@mlabel\mlabel
392 \if@filesw
393 \immediate\write\@mainaux{\string\@startlabels}%
394 \fi
395 }%
396 \AtEndDocument{%
397 \if@filesw
```

```
398 \immediate\write\@mainaux{\string\clearpage}%
399 \fi
400 }%
401 }
402 \ifx\makelabels\AtVeryEnd@temp
403 \else
404 \expandafter\AtVeryEnd@AtEnd
405 \overline{1}406 \let\AtVeryEnd@PatchLetter=N%
407 \begingroup\expandafter\expandafter\expandafter\endgroup
408 \expandafter\ifx\csname endletter\endcsname\relax
409 \else
410 \long\def\AtVeryEnd@TestEndLetter#1\@auxout#2#3\AtVeryEnd@Nil{%
411 \def\AtVeryEnd@temp{#2}%
412 \ifx\AtVeryEnd@temp\@empty
413 \else
414 \@onelevel@sanitize\AtVeryEnd@temp
415 \edef\AtVeryEnd@StringMlabel{%
416 \string\string
417 \string\@mlabel
418 \expandafter\@gobble\string\{%
419 \frac{19}{2}420 \def\AtVeryEnd@CatchFirst##1##2##3##4##5##6##7##8{%
421 ##1##2##3##4##5##6##7##8\AtVeryEnd@CatchSecond
422 }%
423 \def\AtVeryEnd@CatchSecond##1##2##3##4##5##6##7##8##9\@nil{%
424 ##1##2##3##4##5##6##7##8%
425 }%
426 \edef\AtVeryEnd@temp{%
427 \expandafter\AtVeryEnd@CatchFirst\AtVeryEnd@temp
428 {}{}{}{}{}{}{}{}%
429 {}{}{}{}{}{}{}{}%
430 \@nil
431 }%
432 \ifx\AtVeryEnd@temp\AtVeryEnd@StringMlabel
433 \expandafter\def\expandafter\endletter\expandafter{%
434 \endletter
435 \begingroup
436 \let\left\=\relax437 \let\protect\@unexpandable@protect
438 \let\@mlabel=\relax
439 \edef\x{\endgroup
440 \noexpand\AtEndDocument{%
441 \@gobble#2%
442 }%
443 }%
444 \qquad \qquad \chi445 }%
446 \let\AtVeryEnd@PatchLetter=Y%
447 \fi
448 \fi
449 }%
450 \expandafter\AtVeryEnd@TestEndLetter\endletter
451 \@auxout{}\AtVeryEnd@Nil
452 \fi
453 \ifx\AtVeryEnd@PatchLetter Y%
454 \begingroup
455 \let\on@line\@empty
456 \PackageInfo{atveryend}{%
457 \@backslashchar makelabels detected. %
458 Moving labels\MessageBreak
459 from '.aux' file to \@backslashchar AtEndDocument%
```

```
460 }%
461 \endgroup
462 \def\makelabels{%
463 \AtBeginDocument{%
464 \let\@startlabels\startlabels
465 \let\@mlabel\mlabel
466 }%
467 }%
468 \AtEndDocument{%
469 \@ifundefined{@startlabels}{%
470 }{%
471 \clearpage
472 \@startlabels
473 }%
474 }%
475 \AfterLastShipout{%
476 \let\@startlabels\relax
477 \let\@mlabel\@gobbletwo
478 }%
479 \else
480 \PackageWarningNoLine{atveryend}{%
481 \@backslashchar makelabels detected, but labels cannot\MessageBreak
482 be moved to \@backslashchar AtEndDocument, because\MessageBreak
483 \@backslashchar endletter is not in expected form%
484 }%
485 \fi
486 \AtVeryEnd@AtEnd
487 \; \langle/\textsf{package}\rangle
```
# <span id="page-11-16"></span><span id="page-11-11"></span><span id="page-11-6"></span><span id="page-11-5"></span><span id="page-11-4"></span><span id="page-11-0"></span>3 Test

# <span id="page-11-1"></span>3.1 Catcode checks for loading

```
488 \langle *test1 \rangle489 \catcode'\{=1 %
490 \catcode'\}=2 %
491 \catcode'\#=6 %
492 \catcode'\@=11 %
493 \expandafter\ifx\csname count@\endcsname\relax
494 \countdef\count@=255 %
495 \fi
496 \expandafter\ifx\csname @gobble\endcsname\relax
497 \long\def\@gobble#1{}%
498 \fi
499 \expandafter\ifx\csname @firstofone\endcsname\relax
500 \long\def\@firstofone#1{#1}%
501 \fi
502 \expandafter\ifx\csname loop\endcsname\relax
503 \expandafter\@firstofone
504 \else
505 \expandafter\@gobble
506 \fi
507 {%
508 \def\loop#1\repeat{%
509 \def\body{#1}%
510 \iterate
511 }%
512 \def\iterate{%
513 \body
514 \let\next\iterate
515 \else
```

```
516 \let\next\relax
517 \overline{f}518 \next
519 }%
520 \let\repeat=\fi
521 }%
522 \def\RestoreCatcodes{}
523 \count@=0 %
524 \loop
525 \edef\RestoreCatcodes{%
526 \RestoreCatcodes
527 \catcode\the\count@=\the\catcode\count@\relax
528 }%
529 \ifnum\count@<255 %
530 \advance\count@ 1 %
531 \repeat
532
533 \def\RangeCatcodeInvalid#1#2{%
534 \count@=#1\relax
535 \loop
536 \catcode\count@=15 %
537 \ifnum\count@<#2\relax
538 \advance\count@ 1 %
539 \repeat
540 }
541 \expandafter\ifx\csname LoadCommand\endcsname\relax
542 \def\LoadCommand{\input atveryend.sty\relax}%
543 \fi
544 \def\Test{%
545 \RangeCatcodeInvalid{0}{47}%
546 \RangeCatcodeInvalid{58}{64}%
547 \RangeCatcodeInvalid{91}{96}%
548 \RangeCatcodeInvalid{123}{255}%
549 \catcode'\@=12 %
550 \catcode'\\=0 %
551 \catcode'\\{=1 \%552 \catcode'\}=2 %
553 \catcode'\#=6 %
554 \catcode'\[=12 %
555 \catcode'\]=12 %
556 \catcode'\%=14 %
557 \catcode'\ =10 %
558 \catcode13=5 %
559 \LoadCommand
560 \RestoreCatcodes
561 }
562 \Test
563 \csname @@end\endcsname
564 \end
565 \langle /test1 \rangle
```
# <span id="page-12-35"></span><span id="page-12-34"></span><span id="page-12-33"></span><span id="page-12-29"></span><span id="page-12-22"></span><span id="page-12-21"></span><span id="page-12-18"></span><span id="page-12-17"></span><span id="page-12-16"></span><span id="page-12-15"></span><span id="page-12-14"></span><span id="page-12-11"></span><span id="page-12-9"></span><span id="page-12-8"></span><span id="page-12-7"></span><span id="page-12-6"></span><span id="page-12-5"></span><span id="page-12-4"></span><span id="page-12-3"></span>4 Installation

## <span id="page-12-19"></span>4.1 Download

<span id="page-12-0"></span>**Package.** This package is available on  $CTAN^1$ :

<span id="page-12-1"></span>CTAN:macros/latex/contrib/oberdiek/atveryend.dtx The source file.

CTAN:macros/latex/contrib/oberdiek/atve[ry](#page-12-2)end.pdf Documentation.

<span id="page-12-2"></span>ftp://ftp.ctan.org/tex-archive/

Bundle. All the packages of the bundle 'oberdiek' are also available in a TDS compliant ZIP archive. There the packages are already unpacked and the documentation files are generated. The files and directories obey the TDS standard.

CTAN:install/macros/latex/contrib/oberdiek.tds.zip

TDS refers to the standard "A Directory Structure for T<sub>F</sub>X Files" (CTAN:tds/ tds.pdf). Directories with texmf in their name are usually organized this way.

### [4.2 Bundle installation](ftp://ftp.ctan.org/tex-archive/install/macros/latex/contrib/oberdiek.tds.zip)

[Unpack](ftp://ftp.ctan.org/tex-archive/tds/tds.pdf)ing. Unpack the oberdiek.tds.zip in the TDS tree (als[o known as](ftp://ftp.ctan.org/tex-archive/tds/tds.pdf) texmf tree) of your choice. Example (linux):

<span id="page-13-0"></span>unzip oberdiek.tds.zip -d "/texmf

Script installation. Check the directory TDS:scripts/oberdiek/ for scripts that need further installation steps. Package attachfile2 comes with the Perl script pdfatfi.pl that should be installed in such a way that it can be called as pdfatfi. Example (linux):

```
chmod +x scripts/oberdiek/pdfatfi.pl
cp scripts/oberdiek/pdfatfi.pl /usr/local/bin/
```
### 4.3 Package installation

Unpacking. The .dtx file is a self-extracting docstrip archive. The files are extracted by running the  $.$ dtx through plain-T<sub>E</sub>X:

<span id="page-13-1"></span>tex atveryend.dtx

TDS. Now the different files must be moved into the different directories in your installation TDS tree (also known as texmf tree):

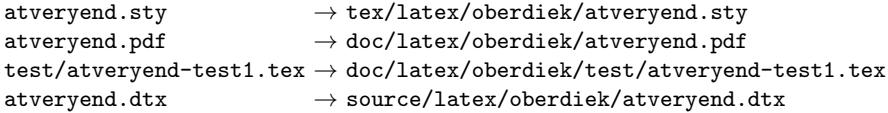

If you have a docstrip.cfg that configures and enables docstrip's TDS installing feature, then some files can already be in the right place, see the documentation of docstrip.

### 4.4 Refresh file name databases

If your T<sub>E</sub>X distribution (teT<sub>E</sub>X, mikT<sub>E</sub>X, ...) relies on file name databases, you must refresh these. For example, teT<sub>E</sub>X users run texhash or mktexlsr.

#### <span id="page-13-2"></span>4.5 Some details for the interested

<span id="page-13-3"></span>Attached source. The PDF documentation on CTAN also includes the .dtx source file. It can be extracted by AcrobatReader 6 or higher. Another option is pdftk, e.g. unpack the file into the current directory:

```
pdftk atveryend.pdf unpack_files output .
```
**Unpacking with LATEX.** The  $\cdot$  dtx chooses its action depending on the format:

 $plain-T<sub>F</sub>X:$  Run docstrip and extract the files.

LATEX: Generate the documentation.

If you insist on using  $L^2T_FX$  for docstrip (really, docstrip does not need  $L^2T_FX$ ), then inform the autodetect routine about your intention:

latex \let\install=y\input{atveryend.dtx}

Do not forget to quote the argument according to the demands of your shell.

Generating the documentation. You can use both the .dtx or the .drv to generate the documentation. The process can be configured by the configuration file ltxdoc.cfg. For instance, put this line into this file, if you want to have A4 as paper format:

```
\PassOptionsToClass{a4paper}{article}
```
An example follows how to generate the documentation with pdfI $\Delta T$ <sub>F</sub>X:

```
pdflatex atveryend.dtx
makeindex -s gind.ist atveryend.idx
pdflatex atveryend.dtx
makeindex -s gind.ist atveryend.idx
pdflatex atveryend.dtx
```
# 5 Acknowledgement

Arthur Ogawa: He proposed the new API with \AfterLastShipout and gave me much feedback, comprehensive class/package lists, many suggestions and comments.

# 6 References

- [1] The LATEX3 Project:  $\cancel{B}T$  EX2e for class and package writers 2006/02/15; CTAN: macros/latex/doc/clsguide.pdf.
- <span id="page-14-4"></span>[2] James Darrell McCauley, Jeff Goldberg: The endfloat package; 1995/10/11 v2.4i; CTAN:macros/latex/contrib/endfloat/endfloat.pdf.
- <span id="page-14-5"></span>[3] [Philipp Lehmann:](ftp://ftp.ctan.org/tex-archive/macros/latex/doc/clsguide.pdf) The etoolbox package; 2009/08/06 v1.8; CTAN:macros/ latex/contrib/etoolbox/etoolbox.pdf.
- <span id="page-14-7"></span>[4] Sebas[tian Rahtz, Heiko Oberdiek:](ftp://ftp.ctan.org/tex-archive/macros/latex/contrib/endfloat/endfloat.pdf) The hyperref package; 2009/12/05 v6.79l; CTAN:macros/latex/contrib/hyperref/.
- <span id="page-14-2"></span>[5] [Markus Kohm:](ftp://ftp.ctan.org/tex-archive/macros/latex/contrib/etoolbox/etoolbox.pdf) KOMA-Script; 2009/07/24 v3.04a; http://www.komascript. de/.
- <span id="page-14-6"></span>[6] [Jeff Goldberg:](ftp://ftp.ctan.org/tex-archive/macros/latex/contrib/hyperref/) The lastpage package; 1994/07/20 v0.1b; CTAN:macros/latex/ contrib/lastpage/lastpage.pdf.
- <span id="page-14-3"></span>[7] [APS](http://www.komascript.de/), AIP, Arthur Orgawa; ReVTeX 4.1; 2009/10/13 v4.1; http://authors. aps.org/revtex4/.

# 7 [History](ftp://ftp.ctan.org/tex-archive/macros/latex/contrib/lastpage/lastpage.pdf)

 $[2009/12/06 \text{ v}1.0]$ 

<span id="page-14-1"></span><span id="page-14-0"></span>• The first version.

# $[2009/12/07 v1.1]$

• Bug fixes.

### <span id="page-15-0"></span> $[2009/12/09 \text{ v}1.2]$

• Additional support of classes and packages.

# <span id="page-15-1"></span> $[2009/12/11 v1.3]$

- Patch for letter like classes that puts label into the '.aux' file.
- Hook \BeforeClearDocument added (request from Arthur Ogawa).
- Patch of \clear@document removed (Arthur Ogawa).
- A nested \AtBeginDocument removed.

# $[2010/01/25 \text{ v}1.4]$

• Moved from TDS:\*/generic/\* to TDS:\*/latex/\*.

# <span id="page-15-2"></span>8 Index

<span id="page-15-3"></span>Numbers written in italic refer to the page where the corresponding entry is described; numbers underlined refer to the code line of the definition; numbers in roman refer to the code lines where the entry is used.

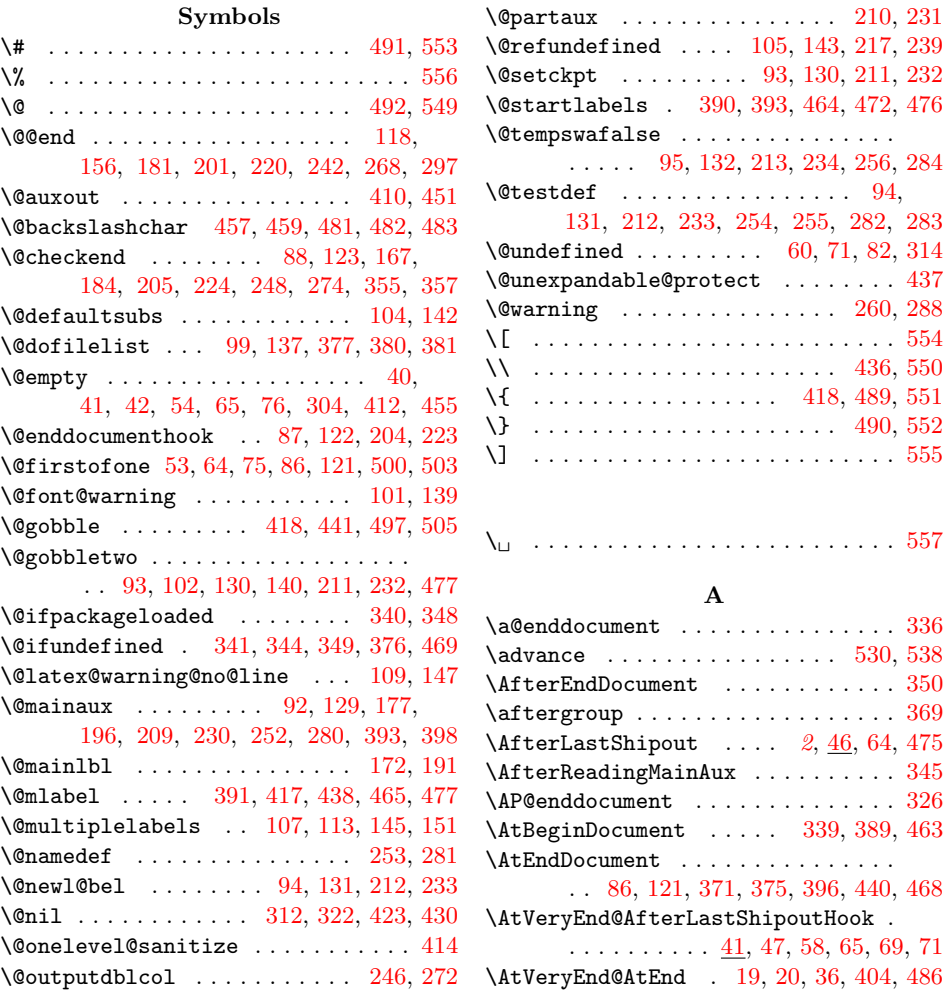

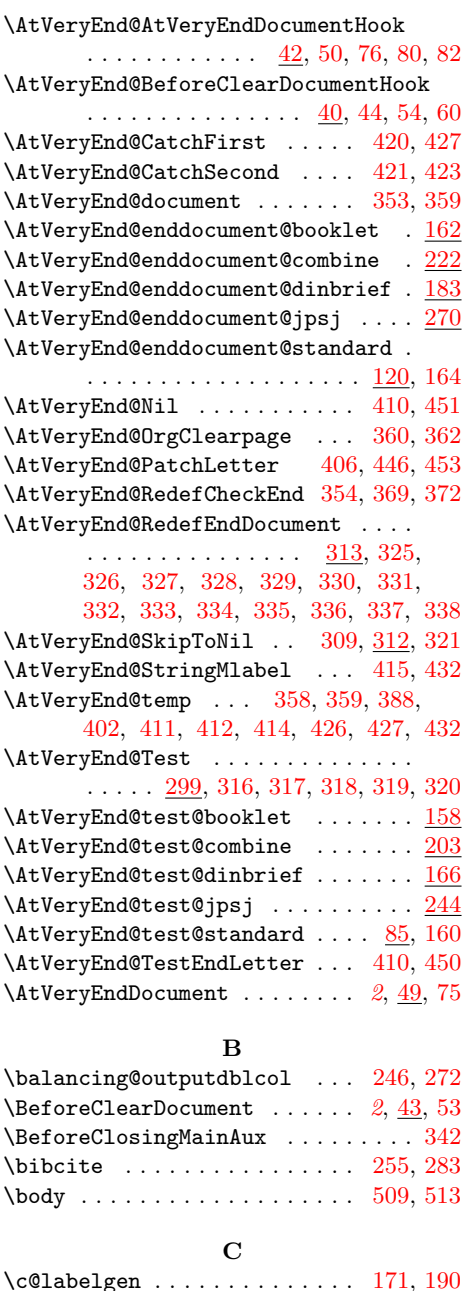

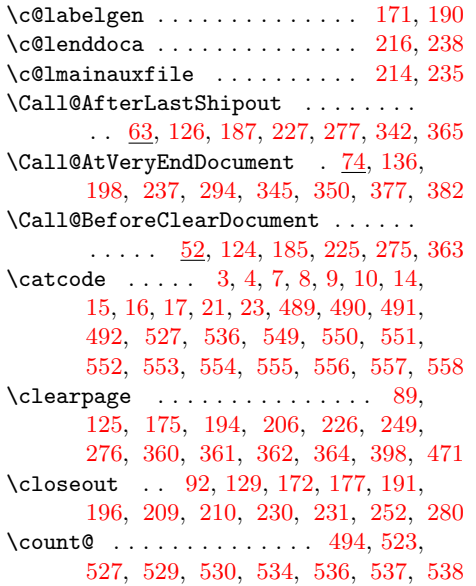

### $\texttt{\qquad . . . . . . . . . . . . . . . 494}$ \csname ........... 6, 300, 302, 408, 493, 496, 499, 502, 541, 563

 $\verb+\cweb@save@end document ...\dots 330$ 

#### D

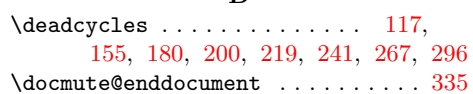

#### $\mathbf E$

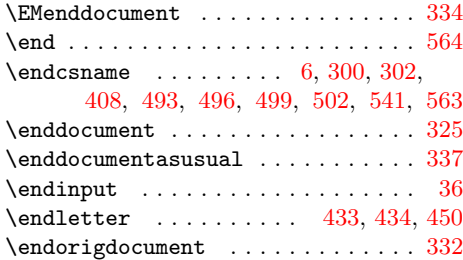

#### F

\font@submax . . . . . . 100, 102, 138, [140](#page-2-20) \fontsubfuzz . . . . . . . . . . [. . .](#page-10-28) [100,](#page-10-29) [138](#page-10-26)

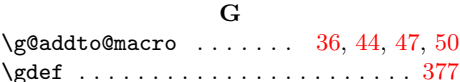

#### $\mathbf H$

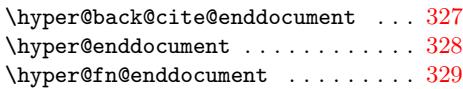

### I

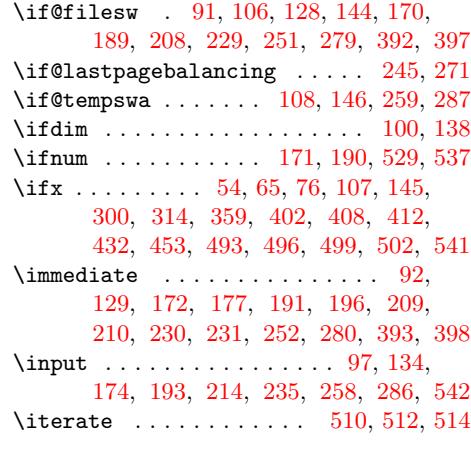

## [J](#page-6-15)

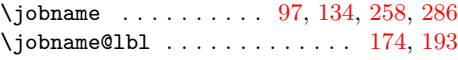

# K

 $\verb+\keependdoc+\dots+\dots+\dots+333+$  $\verb+\keependdoc+\dots+\dots+\dots+333+$  $\verb+\keependdoc+\dots+\dots+\dots+333+$ 

### L  $\Lambda$  . . . . . . . . . . . . . . [542,](#page-5-30) [559](#page-6-40) \loop . . . . . . . . . . . . . . . 508, 524, [535](#page-8-19)

### M

 $\mathcal{L}$  . . . . . . . . . . . . . 96, 133, 173, 192, 214, 235, [257,](#page-12-21) [285](#page-12-22) \makelabels [. . .](#page-11-31) . . . . . . . . . . [402,](#page-12-23) [462](#page-12-24)

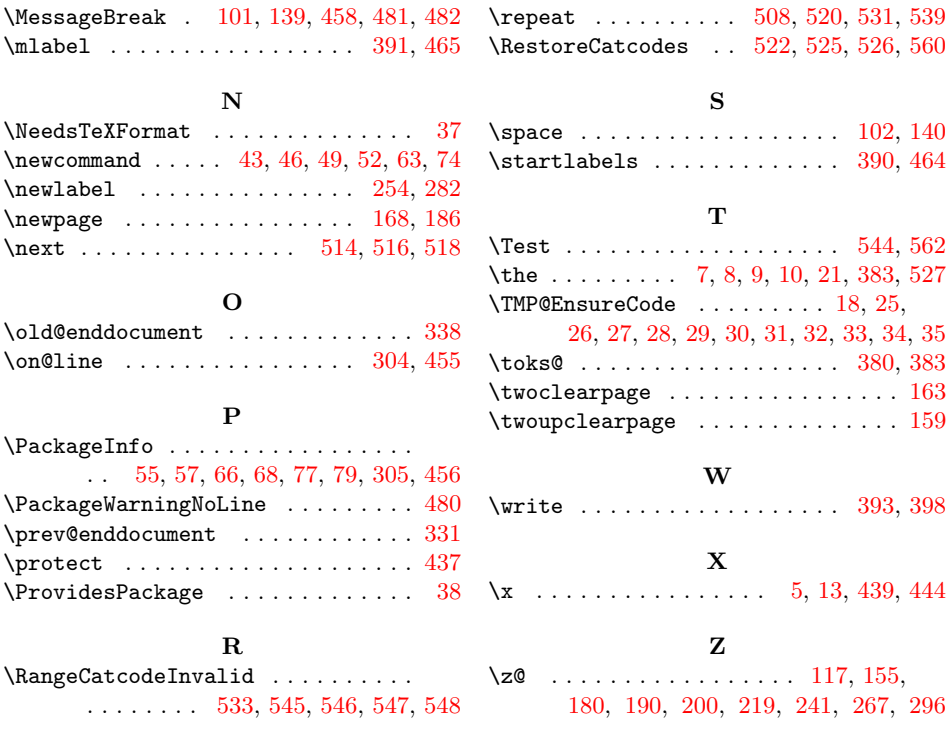